# **A Connecticut Medical Assistance Program Workshop**

# **For Hospital Billing Providers**

## **Presented by**

# **The Department of Social Services (DSS) and Hewlett Packard Enterprise**

Are you or your staff aware of the upcoming changes to the way outpatient hospital claims will be reimbursed? DSS is implementing an Ambulatory Payment Classification (APC) payment methodology on July 1, 2016 for outpatient claims. This workshop will provide an overview of the Outpatient Prospective Payment System (OPPS) and review billing changes effective for dates of service July 1, 2016 and forward.

### **Workshop Topics Will Include:**

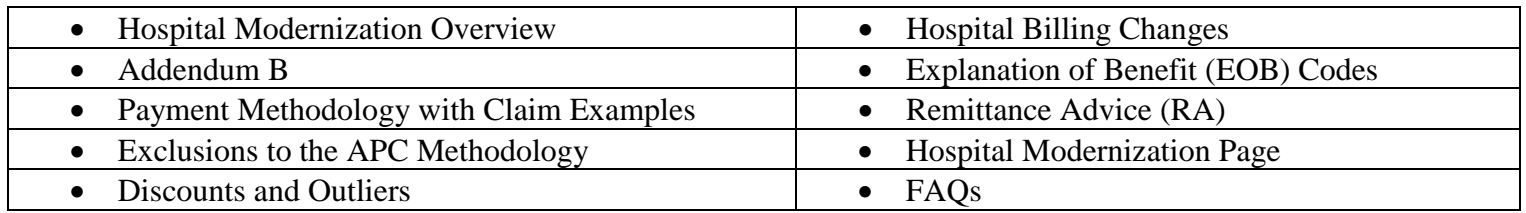

Please follow the registration instructions below to register for the workshop of your choice. Seating is limited, so be sure to **register by the designated due date**. If you have any questions concerning this information, please contact the Provider Assistance Center at 1-800-842-8440. Please join us. We look forward to seeing you at the workshop!

# WORKSHOP LOCATION, DATE, AND TIME

The location, date, and time for the Hospital Modernization Workshop is listed below. The registration link is listed beneath the date of the workshop. To register for this workshop, select the link and register online. Please refer to the "How to Register for a Workshop" instructions below if you require further assistance with the registration process.

#### **Workshop Locations, Dates and Times: Registration Due Date:**

#### **HPMyRoom Virtual Classroom Training**

Friday, June 17, 2016 1:00 pm – 4:00 pm Tuesday, June 14, 2016

**<https://www.surveymonkey.com/r/HospitalModernization06172016>**

# **HOW TO REGISTER FOR A WORKSHOP**

To register for this workshop, visit the [www.ctdssmap.com](http://www.ctdssmap.com/) Web site, go to Hospital Modernization Web page and click on Hospital Modernization Workshop under Important Messages. To register, click on the registration link to attend.

#### **HPMyRoom Virtual Classroom Training**

Hewlett Packard Enterprise utilizes internet virtual classrooms that allow class participants to attend a workshop without leaving their office. Participants will be provided a key to an internet classroom to attend the **Hospital Modernization Workshop**. We have replaced HP Virtual Room with HPMyRoom. As a result, providers will need to download HPMyRoom and set up an account in order to attend the virtual classroom training. In addition, participants will also dial into a conference call and have an opportunity to ask questions. Providers who register for this training will receive an email with directions on how to attend this training. **For this reason, it is critical that providers enter a valid email address at the time of registration.** If this email is not received three (3) days prior to the training, please contact the Provider Assistance Center toll free at 1-800-842-8440.

#### **Please supply the following information when registering for a workshop:**

- Provider Name
- NPI Number
- Contact Name
- Telephone Number (including Area Code)
- Email Address (Required for Internet Virtual Classroom Training)
- Name of Attendee